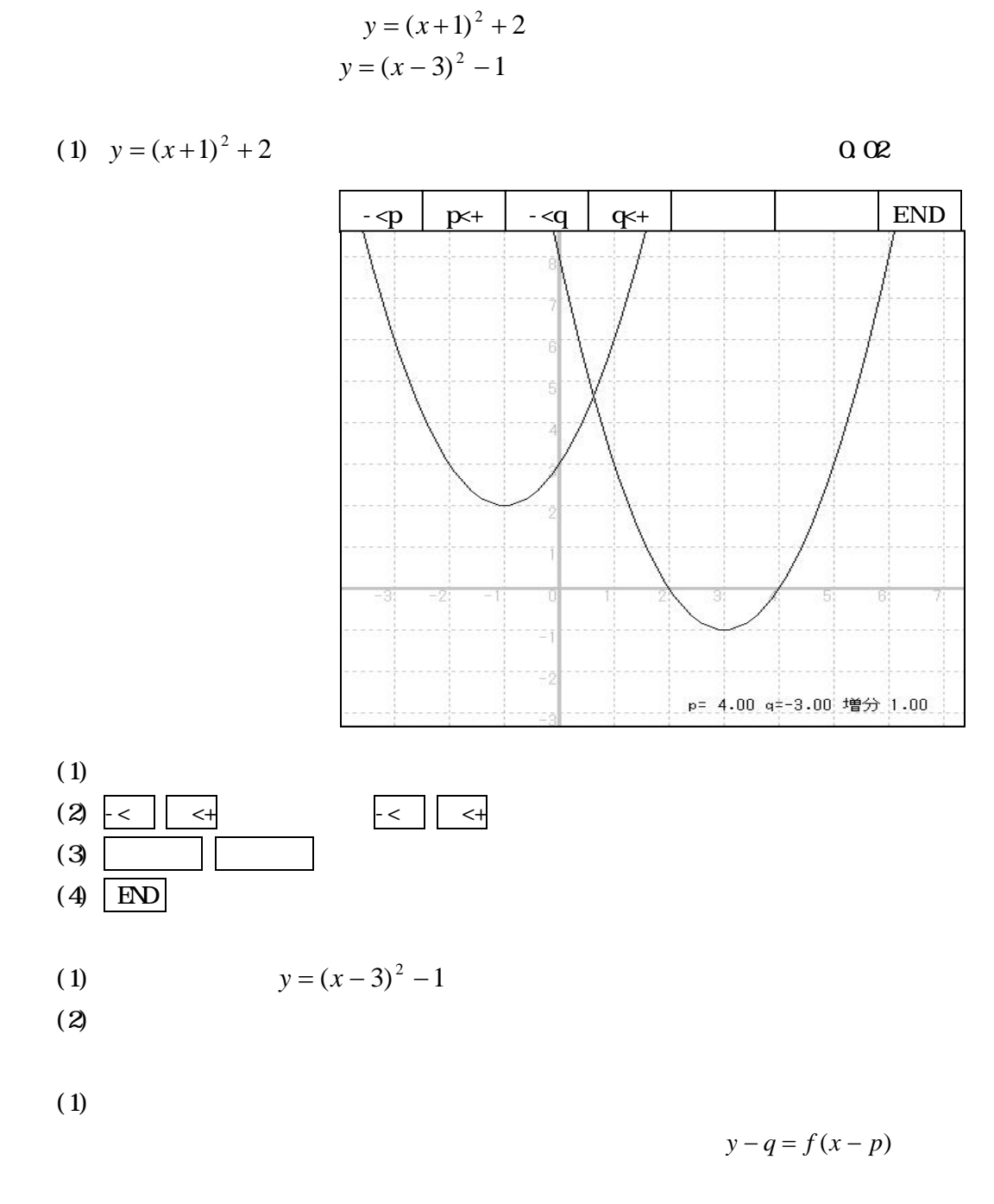

## (2)

(3) 13